#### **Practical Parallel Computing (**実践的並列コンピューティング**)**

Part1: OpenMP (1) May 11, 2020

#### Toshio Endo

School of Computing & GSIC

endo@is.titech.ac.jp

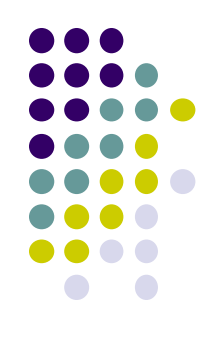

# **Overview of This Course**

- Part 0: Introduction
	- 2 classes
- Part 1: OpenMP for shared memory programming
	- 4 classes  $\leftarrow$  We are here (1/4)
- Part 2: GPU programming
	- OpenACC and CUDA
	- 4 classes
- Part 3: MPI for distributed memory programming
	- 3 classes

### **What is OpenMP?**

- One of programming APIs based on shared-memory parallel model
	- Multiple threads work cooperatively
	- Threads can share data

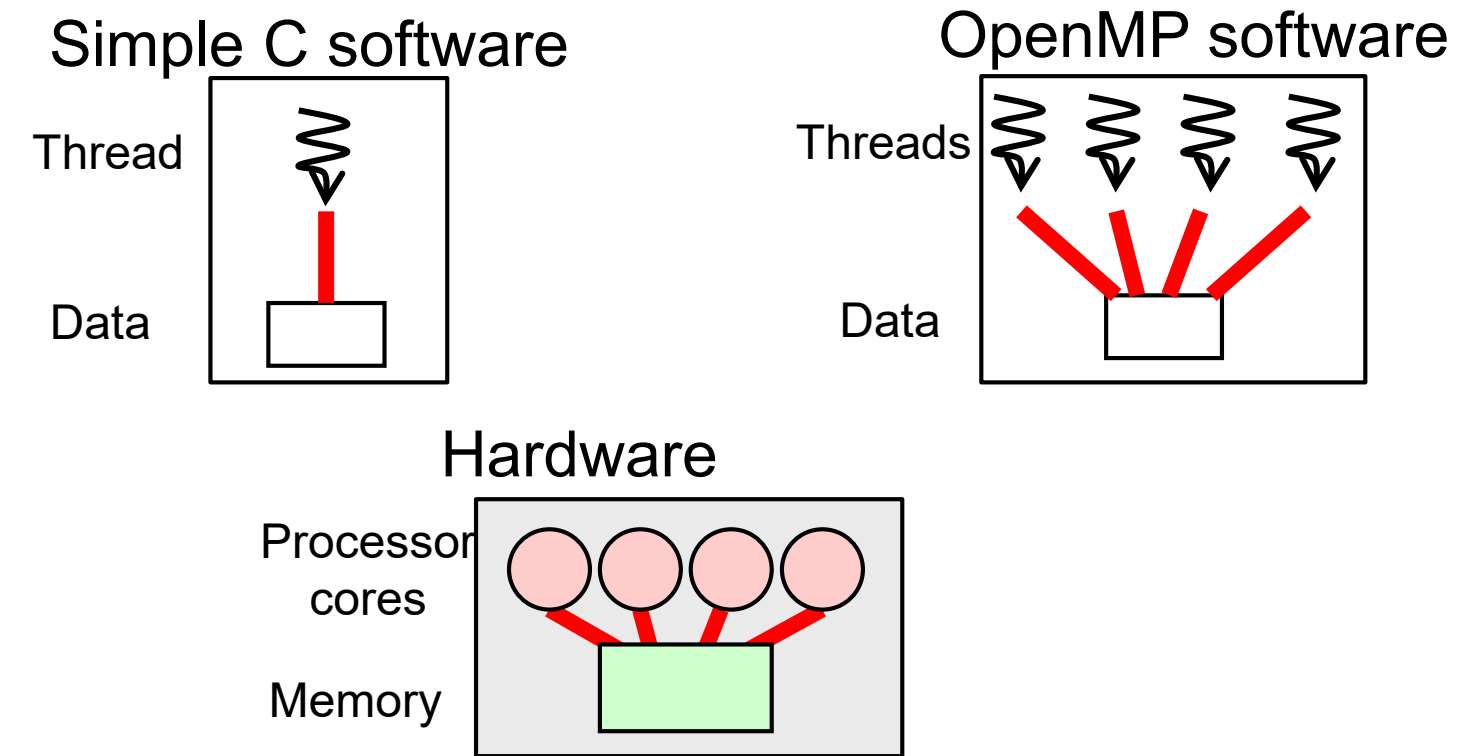

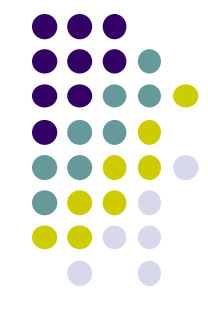

# **OpenMP Programs Look Like**

- OpenMP defines extensions to C/C++/Fortran
- Directive syntaxes & library functions
	- Directives look like: #pragma omp ~~

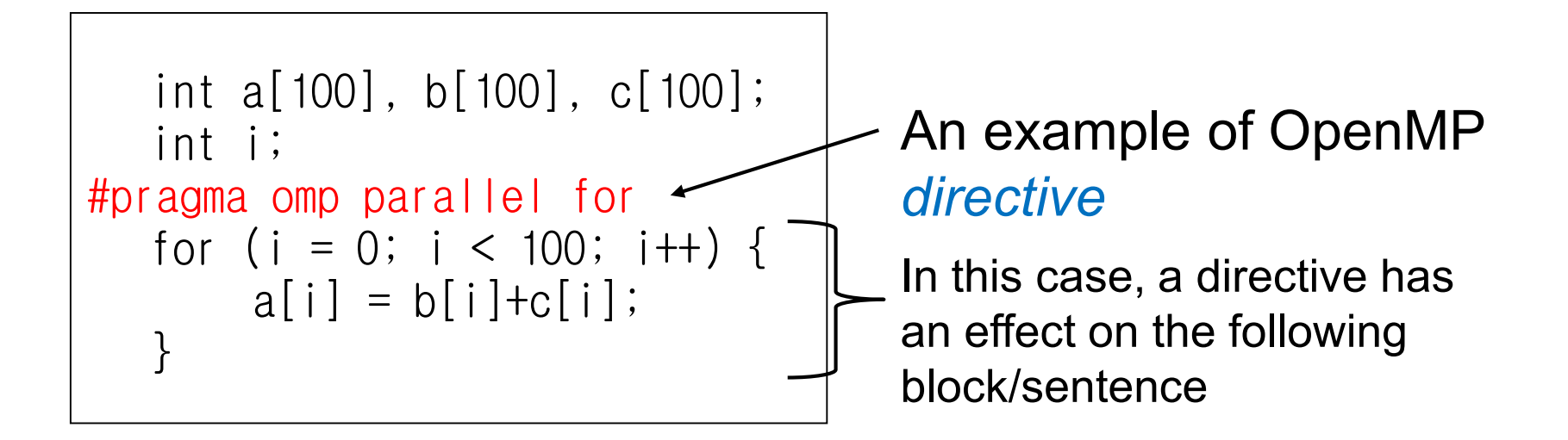

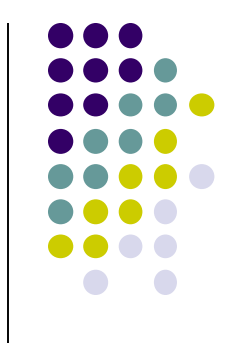

# **Sample Programs**

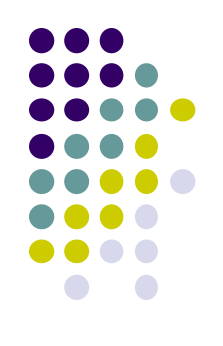

- /gs/hs1/tga-ppcomp/20/ directory
	- You have to a member of tga-ppcomp group
	- There are sub-directories per sample
- Samples related to today's class
	- hello-omp
	- matrix multiplication
		- mm: sequential version
		- mm-omp: OpenMP version

# **Using hello-omp Sample**

*[make sure that you are at a interactive node (r7i7nX) ]* cd ~/t3workspace *[Example in web-only route]* cp -r /gs/hs1/tga-ppcomp/20/hello-omp . cd hello-omp make [this creates an executable file "hello"] ./hello

# **Compiling OpenMP Programs**

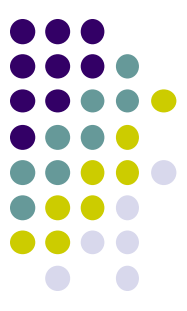

All famous compilers support OpenMP (fortunately $\odot$ ), but require different options (unfortunately $\odot$ )

• gcc

- -fopenmp option in compiling and linking
- PGI compiler
	- module load pgi, and then use pgcc
	- $\bullet$  -mp option in compiling and linking
- Intel compiler
	- module load intel, and then use icc
	- -openmp option in compiling and linking

Also see outputs of "make" in OpenMP sample directory

# **Basic Parallelism in OpenMP**: **Parallel Region**

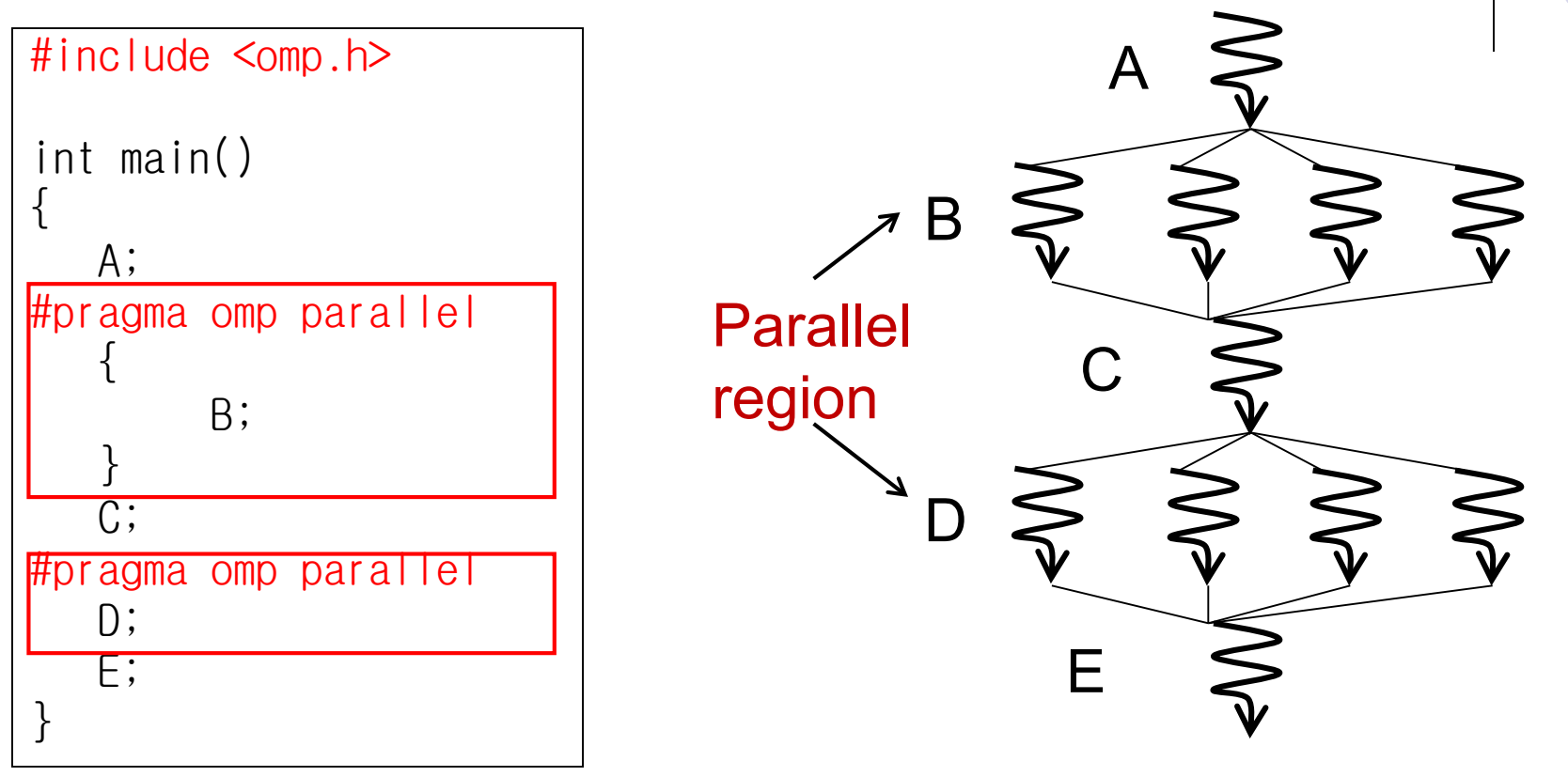

Sentence/block immediately after #pragma omp parallel

is called parallel region, executed by multiple threads

- $\bullet$  Here a "block" is a region surrounded by braces  $\{\}$
- Functions called from parallel region are also in parallel region

#### **Number of Threads**

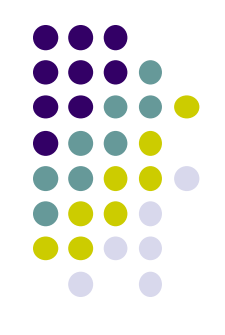

- Specify number of threads by OMP\_NUM\_THREADS environment variable (this is done out of program)
	- cf) export OMP\_NUM\_THREADS=4 in command line
	- In default, number of cores (including HyperThreads) are used. On an interactive node, 7x2 = 14
- Obtain number of threads
	- $cf$ ) n =  $omp\_get\_num\_threads()$ ;
- Obtain "my ID" of calling thread
	- cf) id = omp\_get\_thread\_num();
		- $\bullet$  0  $\leq$  id < n (total number)

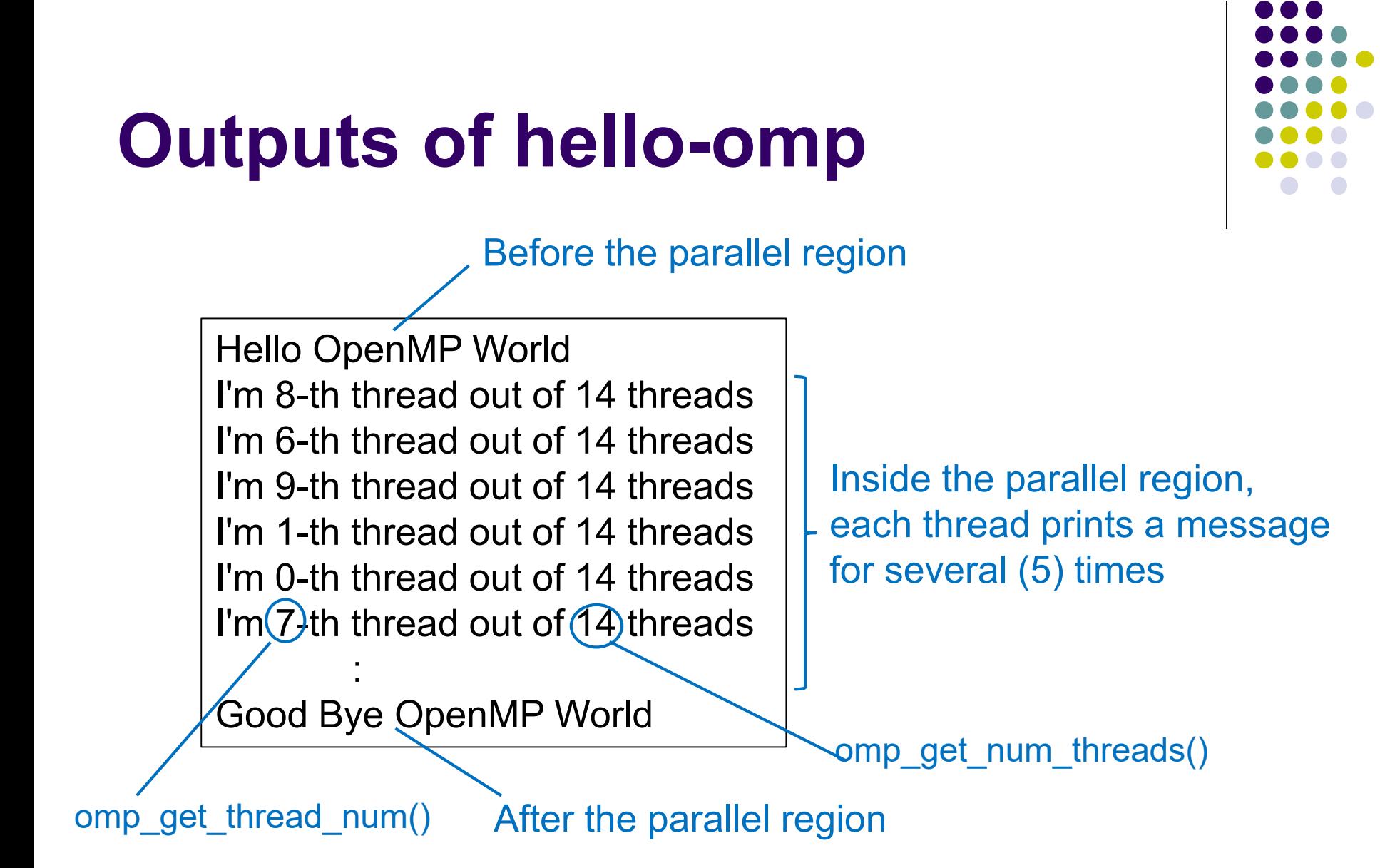

# **Executing a Sample with Various Number of Threads**

*[make sure that there is an executable file "hello"]* export OMP\_NUM\_THREADS=1 ./hello

```
export OMP_NUM_THREADS=4
./hello
```

```
export OMP_NUM_THREADS=7
./hello
```
export OMP\_NUM\_THREADS=14 ./hello

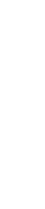

### **How Can We Make a Program Faster?**

for (i = 0; i < 100; i++) { *some computation;* }

assumption: 100 tasks are independent with each other

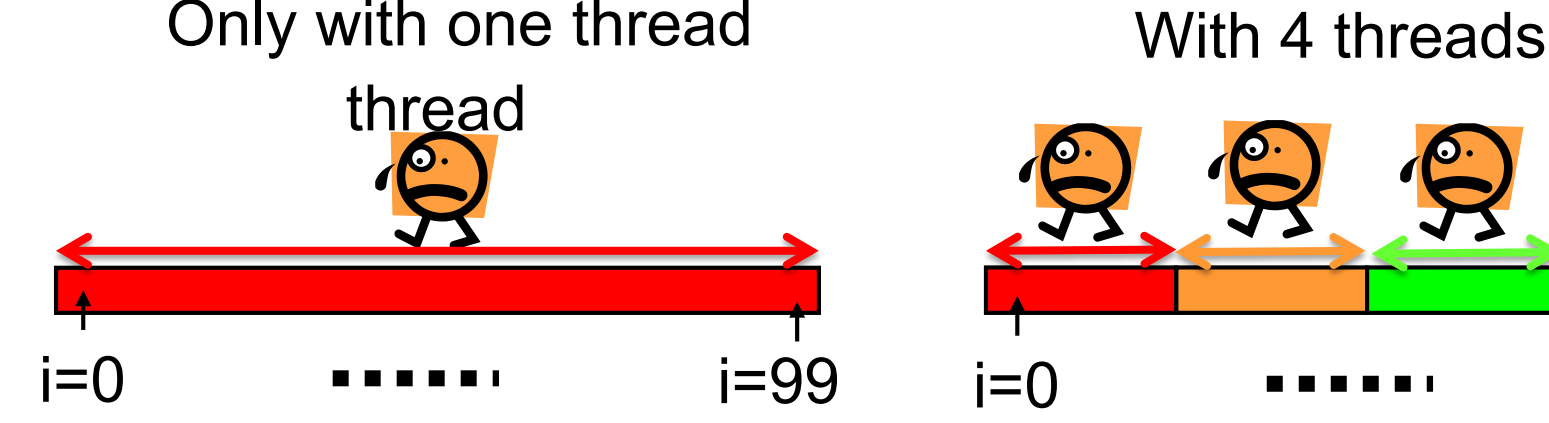

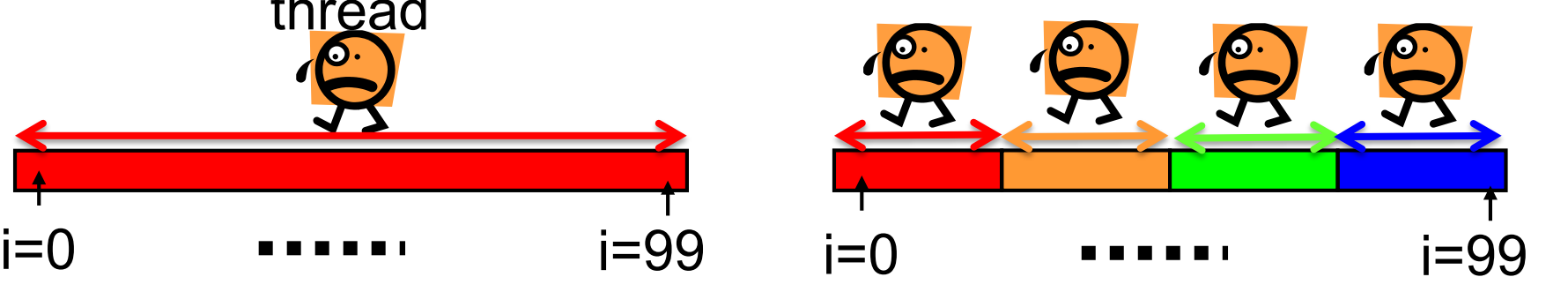

thread 0: for  $(i = 0 ; i < 25; ...$ thread 1: for  $(i = 25; i < 50; ...$ thread 2: for ( $i = 50$ ;  $i < 75$ ; ... thread 3: for  $(i = 75; i < 100; ...$ 

OpenMP has a syntax to do this smarter

# **#pragma omp for for Easy Parallel Programming**

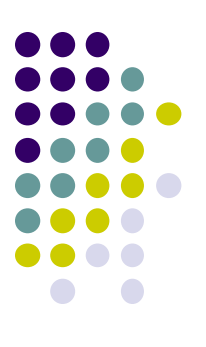

"for" loop with simple forms can parallelized easily

```
{
#pragma omp parallel
   {
     int i;
#pragma omp for
     for (i = 0; i < 100; i++) {
         a[i] = b[i]+c[i];}<br>]
   }
}
```
#pragma omp for must be

- inside a parallel region
- right before a "for" loop

 $\rightarrow$  Computations in the loop are distributed among threads (work distribution)

• With 4 threads, each thread take 100/4=25 iterations  $\rightarrow$  speed up!!

Indivisible cases are ok, such as 7 threads

13 • Abbreviation: omp parallel + omp for = omp parallel for

# **Why "omp for" Reduces Execution Time**

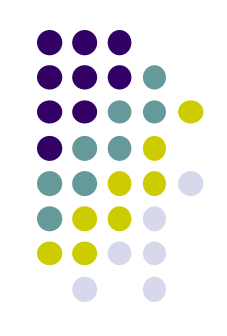

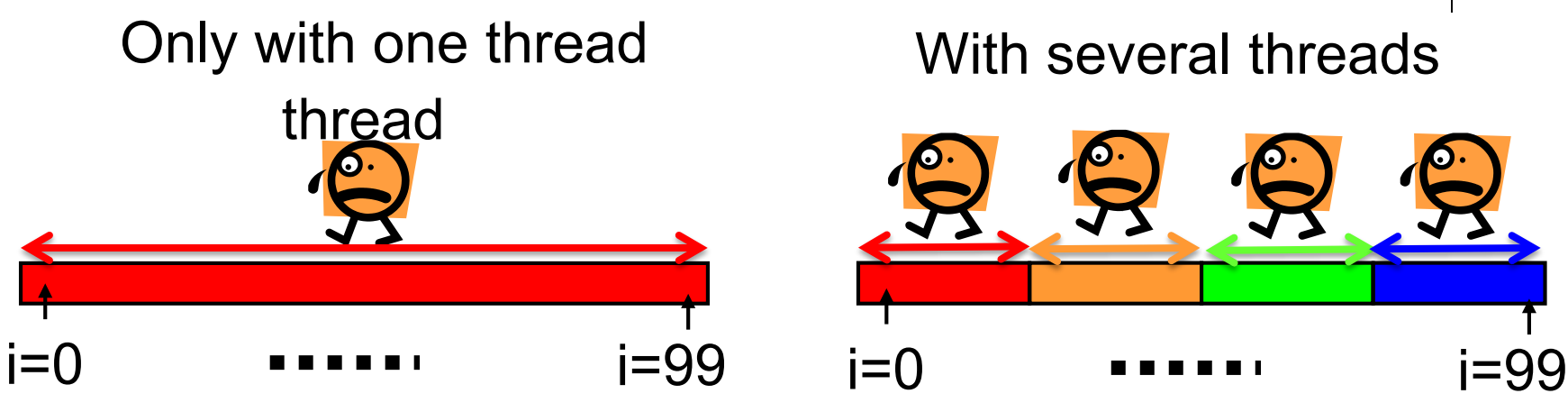

• What if we use "omp parallel", but forget to write "omp for"?

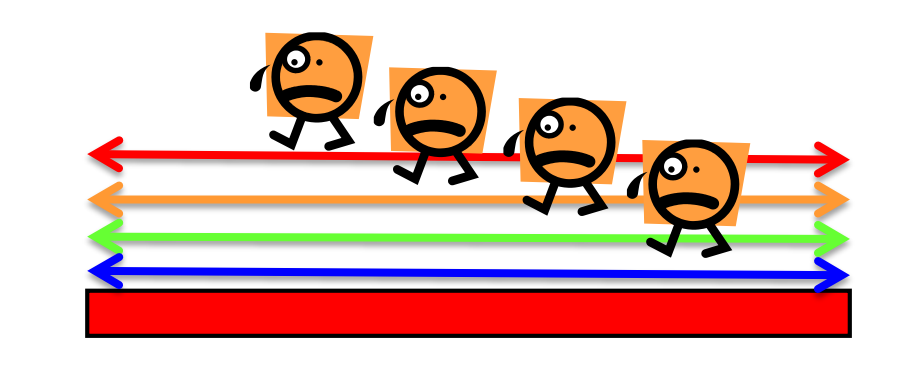

Every thread would work for all iterations  $\rightarrow$  No speed up  $\odot$ 

 $\rightarrow$  Answer will be wrong  $\odot$ 

# **"mm" sample: Matrix Multiply**

Available at /gs/hs1/tga-ppcomp/20/mm/

A: a ( $m \times k$ ) matrix B:  $a$  ( $k \times n$ ) matrix C: a  $(m \times n)$  matrix

 $C \leftarrow A \; B$ 

- This sample supports variable matrix sizes
- Execution: ./mm [m] [n] [k]

```
for (i = 0; j < n; j++) {
     for (l = 0; l < k; l++) {
        for (i = 0; i < m; i++) {
           C[i+j*Idc] += A[i+1*Ida] * B[i+j*Idb];
        } } }
```
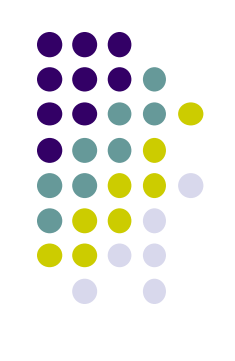

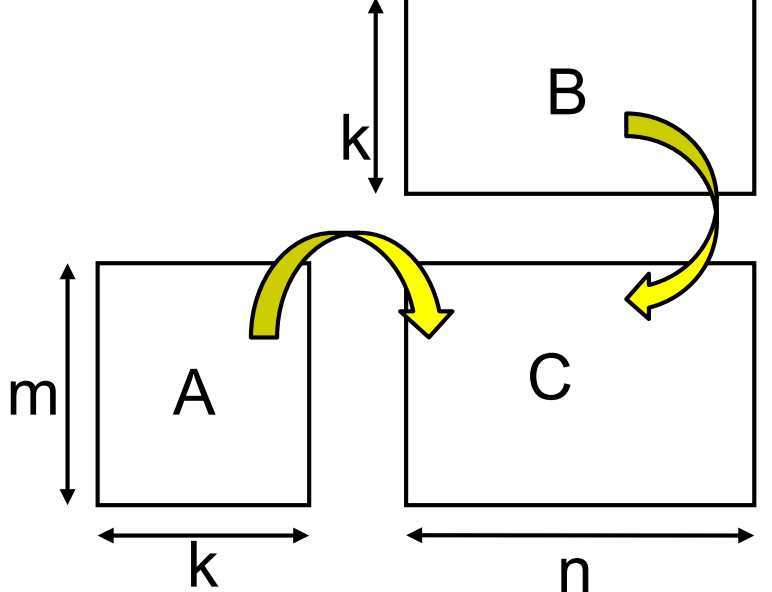

# **OpenMP Version of mm (mm-omp)**

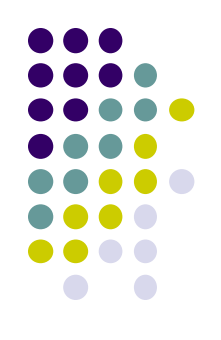

• There are 3 loops. Here, j loop is parallelized

#pragma omp parallel private(i,l) #pragma omp for for  $(j = 0; j < n; j++)$  { for  $(l = 0; l < k; l++)$  { for  $(i = 0; i < m; i++)$  {  $C[i+j*Idc]$  +=  $A[i+1*Ida]$  \*  $B[i+j*Idb]$ ; } } } ← *j* loop is parallelized

• What is "private" option?  $\rightarrow$  explained later

# **Performance of mm sample**

- 
- A TSUBAME3 node (Xeon E5-2680 v4  $x2 = 28$ core)
- Speed is (2mnk/t)

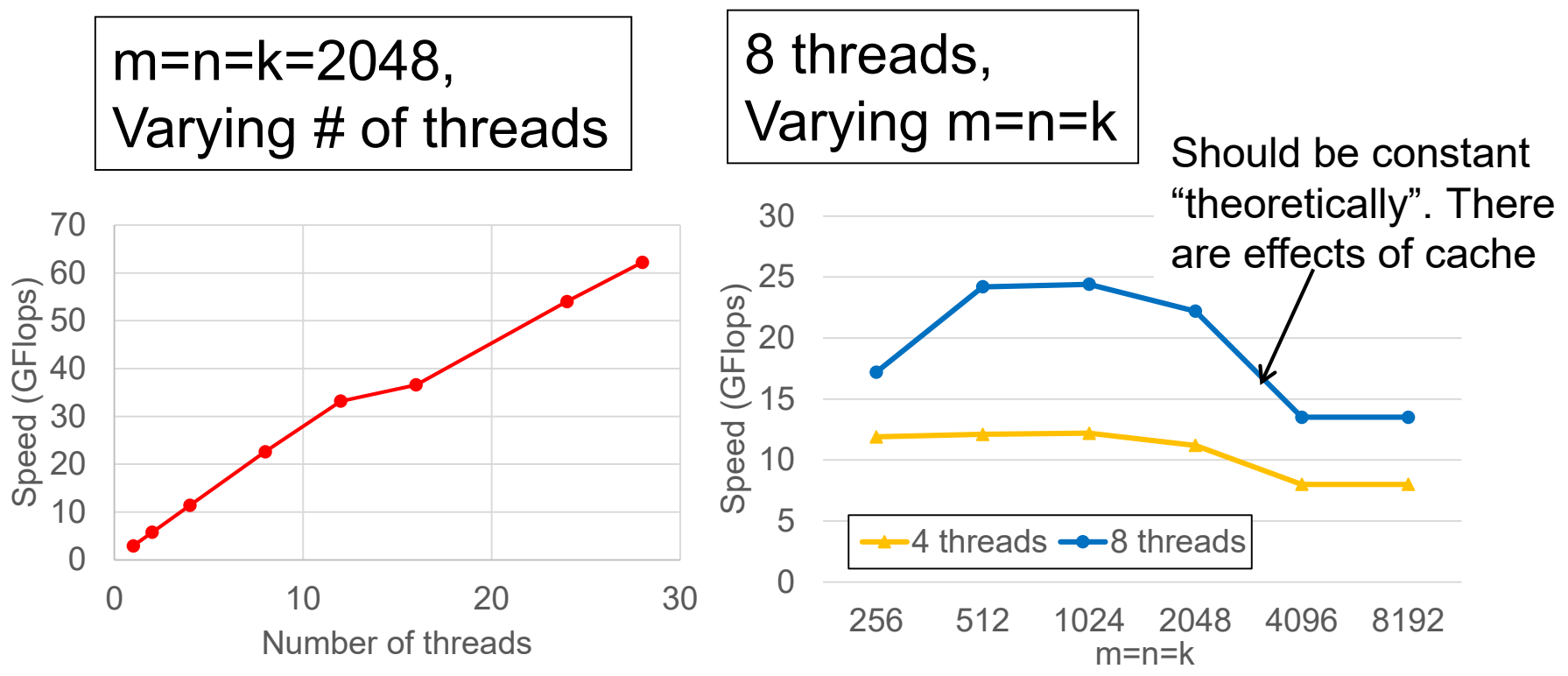

# **Shared Variables & Private Variables (1)**

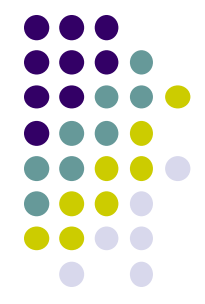

While OpenMP uses "shared memory model", not all are shared

In default, variables are classified as follows

- Variables declared out of parallel region  $\Rightarrow$  Shared variables
- Global variables ⇒ Shared variables

Variables declared inside parallel region ⇒ Private variables

{

}

```
\{int s = 1000;
#pragma omp parallel
   {
         int i;
         i = func(s, \overline{omp\_get\_thread\_num());
         printf("%d¥n", i);
   }
}
                       shared
                       private
```

```
int func(int a, int b)
   int rc = a+b;
  return rc;
                  private
```
# **Shared Variables & Private Variables (2)**

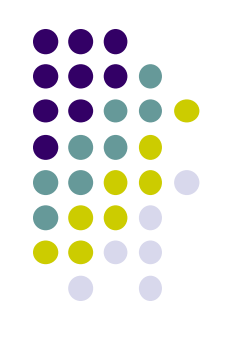

We let *x, y* be shared, and *z* be private

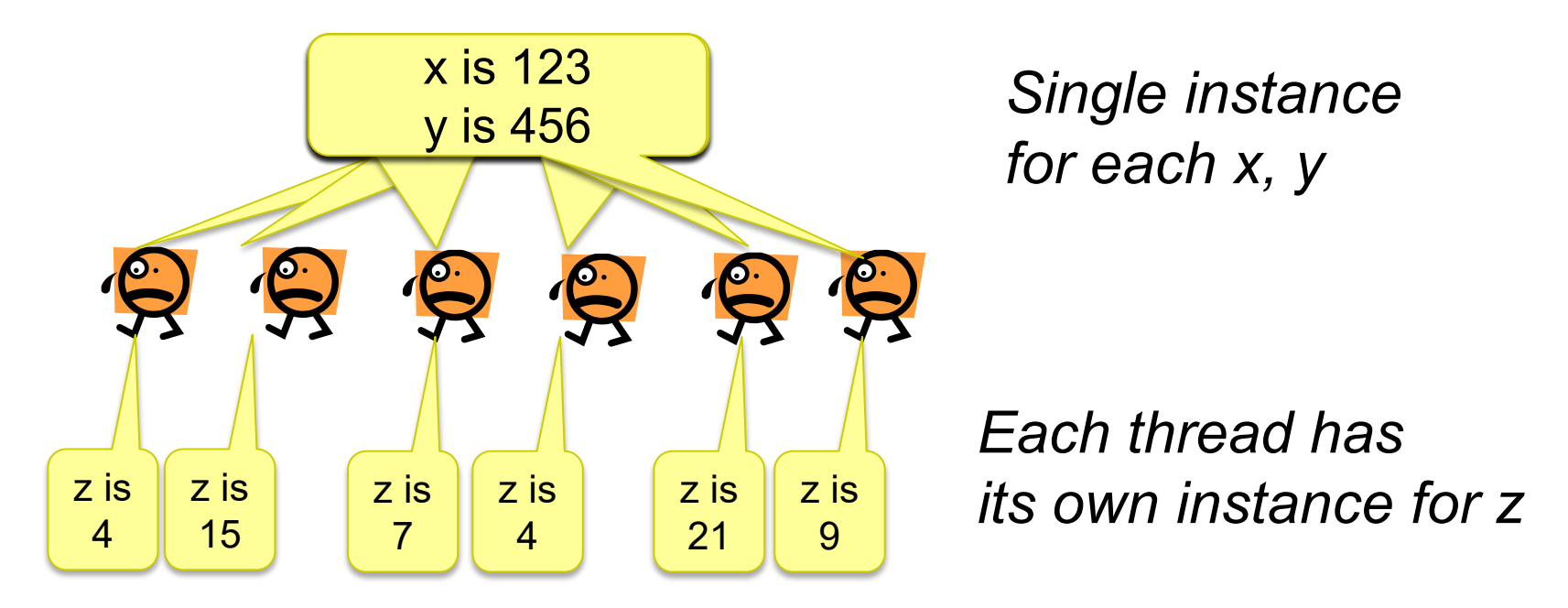

- When a thread updates a shared variable, other threads are affected
	- We should be careful and careful!

# **Pitfall in Nested Loops (1)**

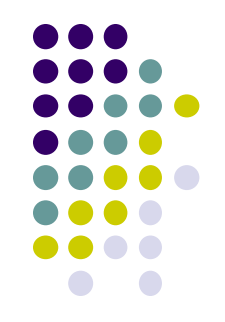

- The following sample looks ok, but there is a bug
	- We do not see compile errors, but answers would be wrong  $\odot$

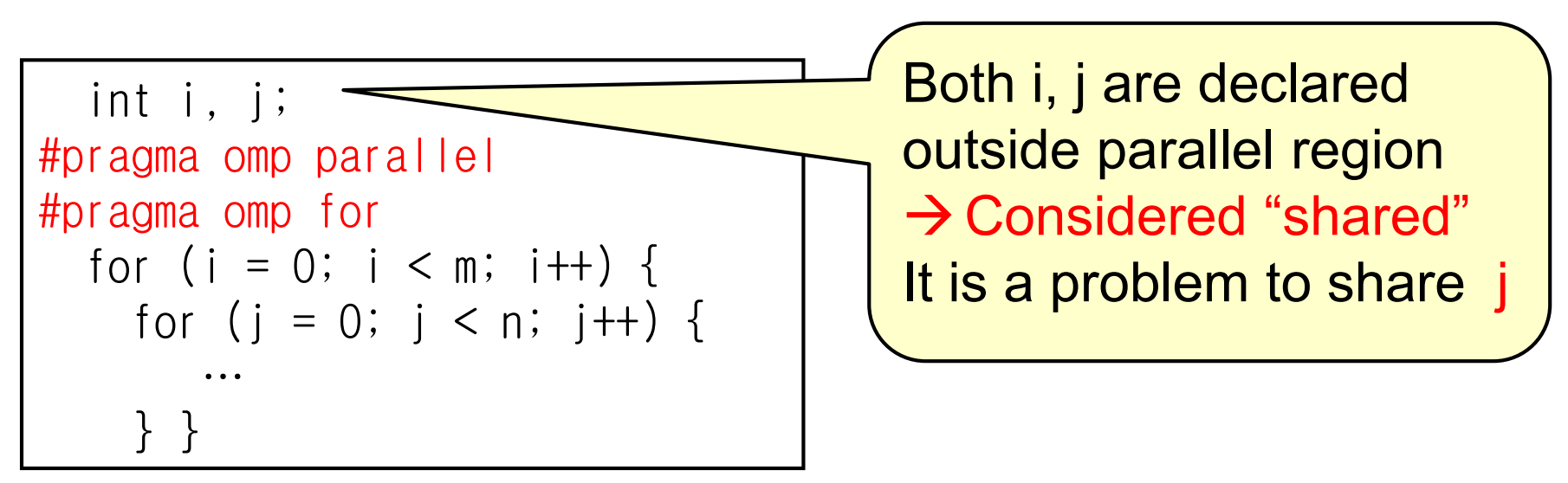

#### cf)

Thread A is executing i=5 loop Thread B is executing i=8 loop

20 The executions should be independent Each execution must include j=0, j=1…j=n-1 correctly j must be private

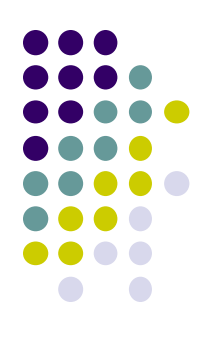

# **Pitfall in Nested Loops (2)**

#### Two modifications (Either is ok)

int i; #pragma omp parallel for for (i = 0; i < m; i++) { int j;  $\frac{1}{2}$  j is private for (j = 0; j < n; j++) { … } }

```
int i, j;
#pragma omp parallel for private(j)
   // j is forcibly private
  for (i = 0; i < m; i++) {
    for (j = 0; j < n; j++) {
       …
    } }
```
### **How about Arrays**

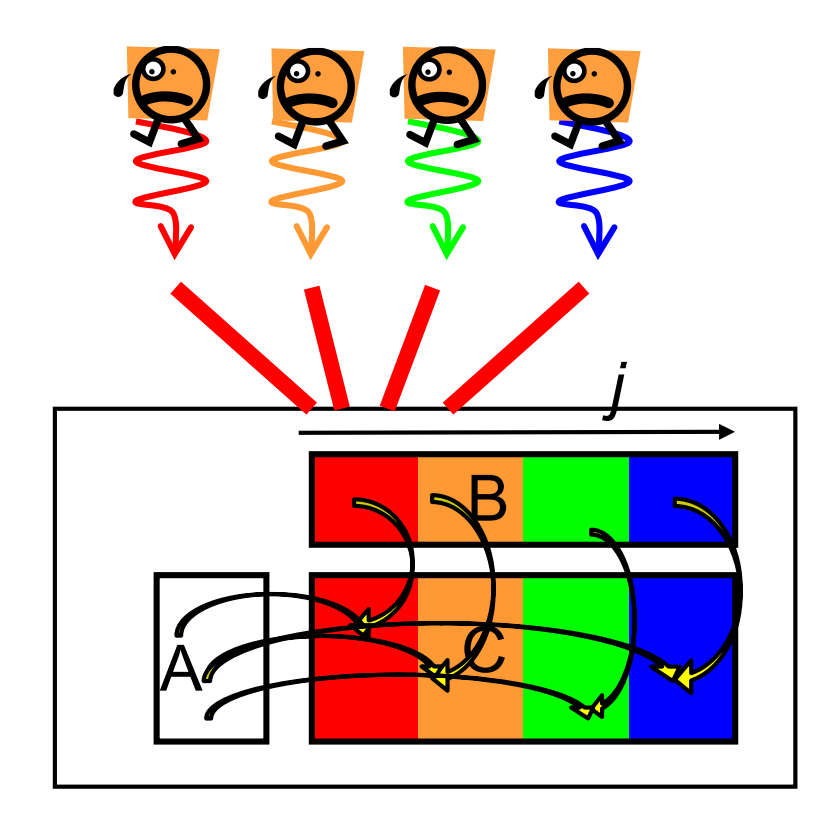

- In mm sample, pointers A, B, C are global variables  $\rightarrow$  shared variables
- Since all threads see same variables of A, B, C, contents of arrays are also shared
- It is programmers responsibility to make each thread does independent computation

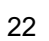

# **OpenMP Version of mm (Again)**

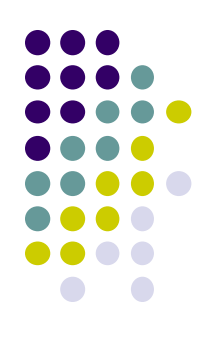

• One of loops is parallelized

#pragma omp parallel private(i,l)

#pragma omp for

```
for (i = 0; i < n; i++) {
   for (l = 0; l < k; l++) {
     for (i = 0; i < m; i++) {
        C[i+j*Idc] += A[i+1*Ida] * B[i+j*Idb];
      } } }
```
*j* loop is parallelized  $\rightarrow$  Each thread executes computations only for subset of [0, n)

[Q] What if we parallelize other loops?

 $\rightarrow$  *i* loop is ok for correct answers, but may be slow

→ *l* loop causes wrong answers!

# **Correct Parallelization and Bad Parallelization**

# A B  $\boldsymbol{\mathcal{L}}$ Parallelizing *j* loop *j*

Simultaneous read from same data (in this case, A) is OK

Similarly, parallelizing *i* loop is ok

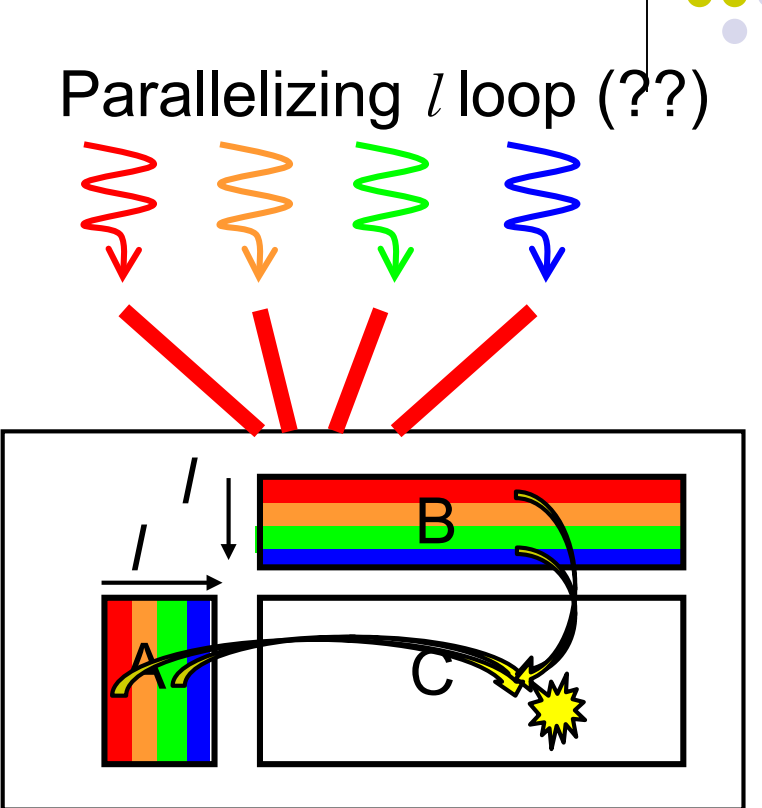

Possible simultaneous write to same data

 $\rightarrow$  "Race condition" problem

may occur.

Answers may be wrong !!

# **Today's Summary**

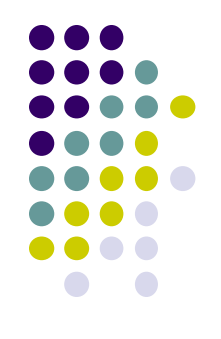

Introduction to OpenMP parallel programming

- Multiple threads work simultaneously with #pragma omp parallel
- With #pragma omp for, loop-based programs can be parallelized easily
- But it is programmer's responsibility to avoid bugs caused by race conditions

# **Assignments in this Course**

- 
- There is homework for each part. Submissions of reports for 2 parts are required
- Also attendances will be considered

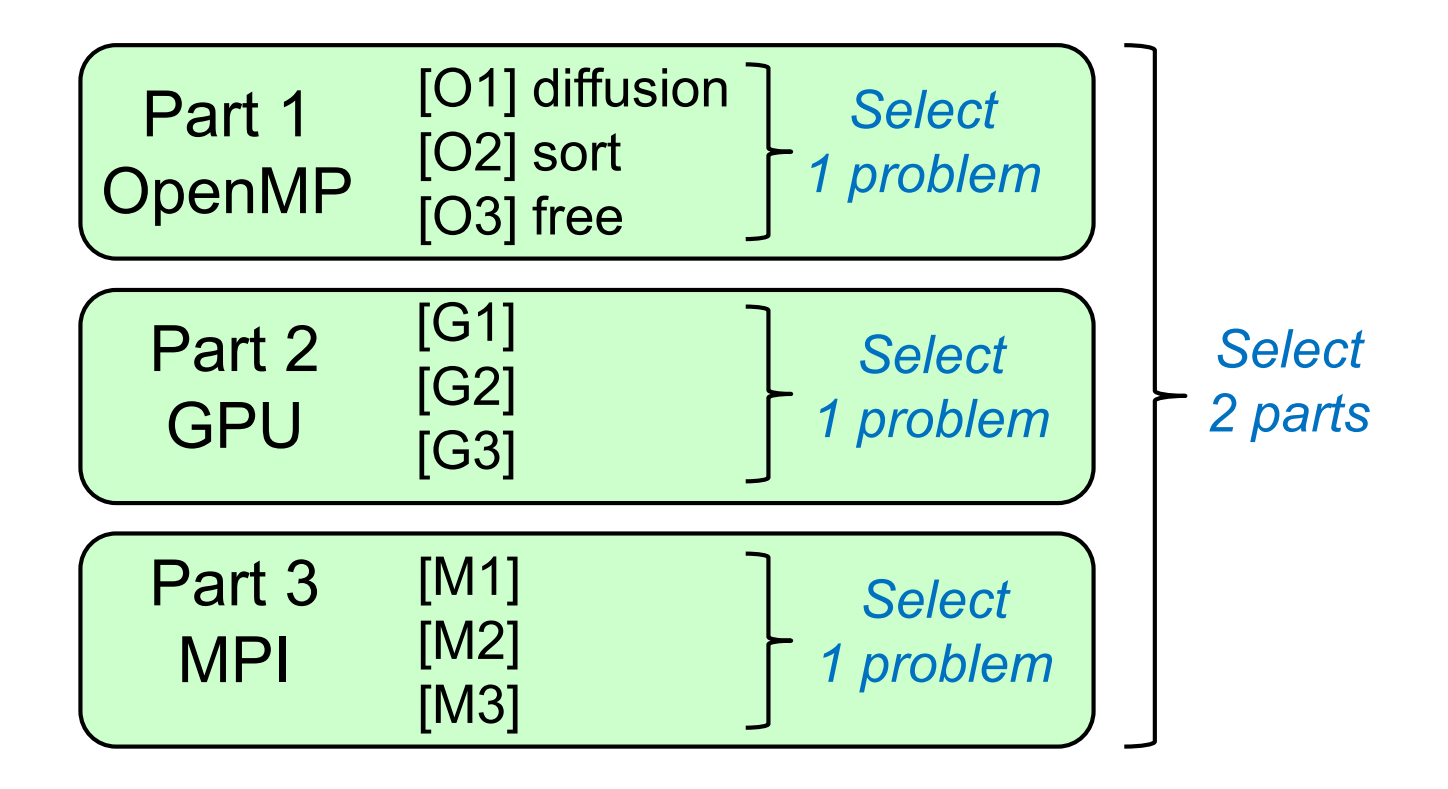

# **Assignments in OpenMP Part (1)**

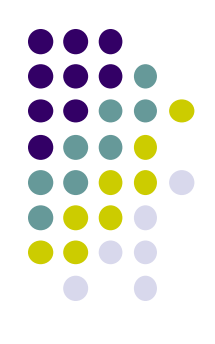

Choose one of [O1]—[O3], and submit a report Due date: June 4 (Thu)

[O1] Parallelize "diffusion" sample program by OpenMP. (/gs/hs1/tga-ppcomp/20/diffusion/ on TSUBAME) Optional:

- To make array sizes variable parameters, which are specified by execution options. "malloc" will be needed.
- To parallelize it without "omp for"
	- omp\_get\_thread\_num(), omp\_get\_num\_threads() are needed

# **Assignments in OpenMP Part (2)**

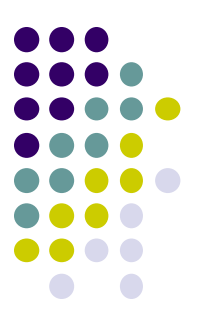

[O2] Parallelize "sort" sample program by OpenMP. (/gs/hs1/tga-ppcomp/20/sort/ on TSUBAME)

Optional:

- Comparison with other algorithms than quick sort
	- Heap sort? Merge sort?

# **Assignments in OpenMP Part (3)**

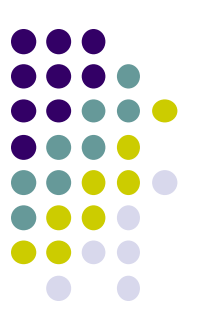

[O3] (Freestyle) Parallelize *any* program by OpenMP.

- cf) A problem related to your research
- More challenging one for parallelization is better
	- cf) Partial computations have dependency with each other
	- cf) Uniform task division is not good for load balancing

### **Notes in Report Submission (1)**

• Submit the followings via OCW-i

- (1) A report document
	- PDF, MS-Word or text file
	- 2 pages or more
	- in English or Japanese (日本語もok)
- (2) Source code files of your program
- Try "zip" to submit multiple files

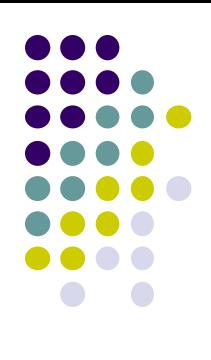

# **Notes in Report Submission (2)**

The report document should include:

- Which problem you have chosen
- How you parallelized
	- It is even better if you mention efforts for high performance or new functions
- Performance evaluation on TSUBAME
	- With varying number of threads
		- On a interactive nodes,  $1 \leq$  OMP\_NUM\_THREADS  $\leq$  14
		- To use more CPU cores, you need to do "job submission"
	- With varying problem sizes
	- Discussion with your findings
	- Other machines than TSUBAME are ok, if available

# **If You Have Not Done This Yet**

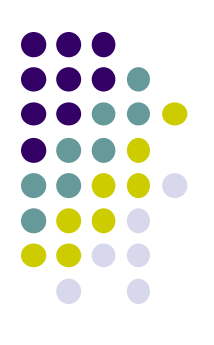

Please do the followings as soon as possible

Please make your account on TSUBAME

• Please send an e-mail to ppcomp@el.gsic.titech.ac.jp

Subject: TSUBAME3 ppcomp account To: ppcomp@el.gsic.titech.ac.jp

Department name:

School year:

Name:

Your TSUBAME account name:

Then we will invite you to the TSUBAME group, please click URL and accept the invitation

その後、TSUBAMEグループへの招待を送ります。メール中の URLをクリックして参加承諾してください

#### **Next Class:**

- Part1: OpenMP (2)
	- diffusion: simple simulation of diffusion phenomena
		- Related to assignment [O1]